#### https://www.halvorsen.blog

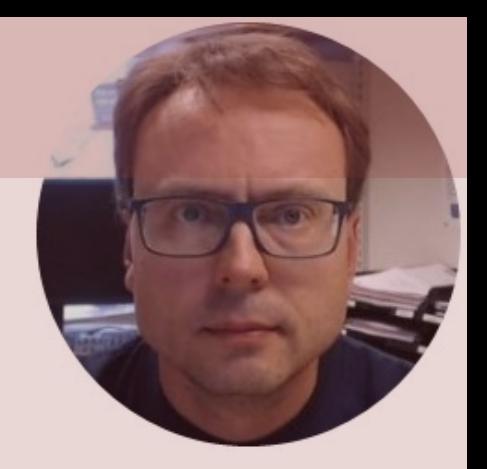

# Numerical Integration with MATLAB

Hans-Petter Halvorsen

#### Integration

#### The integral of a function  $f(x)$  is denoted as:

 $\int_{a}^{b} f(x) dx$ 

#### Integration

Given the function:

$$
y = x^2
$$

We know that the exact solution is:

$$
\int_0^a x^2 dx = \frac{a^3}{3}
$$

The integral from 0 to 1 is:

$$
\int_0^1 x^2 dx = \frac{1}{3} \approx 0.3333
$$

$$
\int_{a}^{b} f(x) dx
$$

### Numerical Integration

#### **An integral can be seen as the area under a curve.**

Given  $y = f(x)$  the approximation of the Area (A) under the curve can be found dividing the area up into rectangles and then summing the contribution from all the rectangles (trapezoid rule):

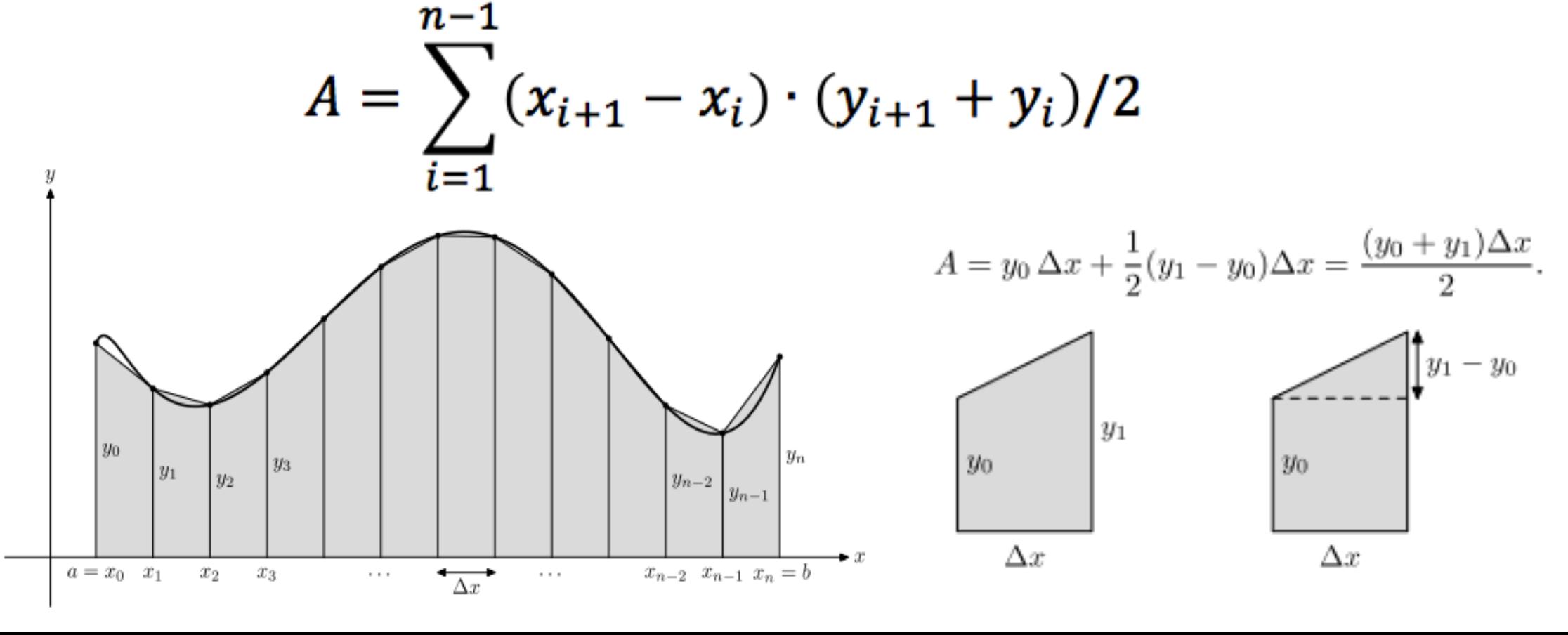

 $000$ 

Edit

 $\blacksquare$ 

 $0.9$ 

 $0.8\,$ 

 $0.7$ 

 $0.6$ 

 $0.5$ 

 $0.4$ 

 $0.3$ 

 $0.2$ 

 $0.1$ 

 $\begin{smallmatrix} 0 & \mathsf{L} \ 0 & 0 \end{smallmatrix}$ 

View

☆

Insert

 $0.2$ 

 $0.1$ 

 $0.3$ 

 $0.4$ 

 $0.5$ 

 $0.6$ 

 $0.7$ 

File

ຕ A

### Example: Numerical Integration

We know that the exact solution is:

 $y(x) = x^2 \rightarrow$ 

Tools

 $\mathbb{R} \otimes \mathbb{C} \otimes \mathbb{C}$ 

Figure 1 Desktop

Window

 $\Box$   $\Box$ 

a

Help

**S.H. R.H.** 

 $0.9$ 

 $0.8$ 

 $\Box$ 

 $\int_{a}^{b} y(x) dx = ?$ 

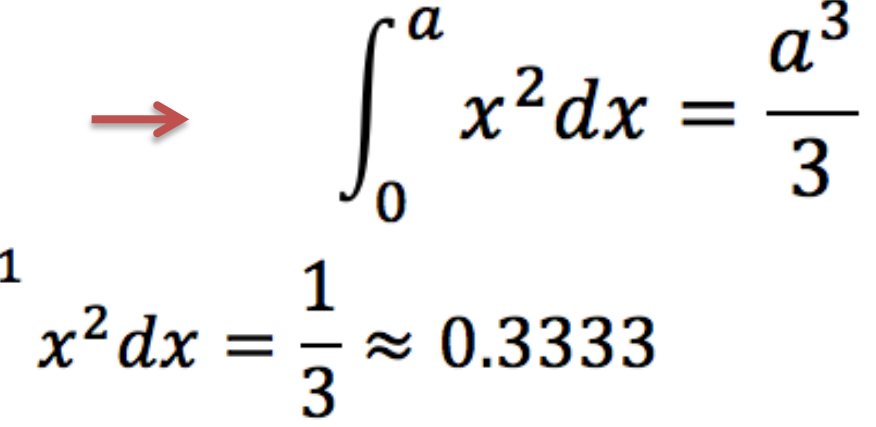

We use MATLAB (trapezoid rule):

 $x=0:0.1:1;$  $y=x.^2$ ; plot(x,y)

% Calculate the Integral: avg  $y=y(1:length(x)-1)+diff(y)/2;$ A=**sum**(**diff**(x).\*avg\_y)

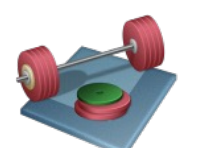

$$
A = 0.3350
$$

Students: Try this example

### Example: Numerical Integration

We know that the exact solution is:

$$
y(x) = x^2 \longrightarrow
$$

$$
(x) dx = ? \qquad \longrightarrow \qquad \int_0^a x^2 dx = \frac{a^3}{3}
$$

In MATLAB we have several built-in functions we can use for numerical integration:

 $000$ Figure 1 Edit View Insert Tools Desktop Window Help File  $\mathcal{V} = \mathcal{V} \otimes \mathcal{V} \otimes \mathcal{V}$ ោម e S  $\Box$   $\Box$  $\Box$ **HILLING**  $0.9$  $0.8$  $0.7$  $0.6$  $0.5$  $0.4$  $0.3$  $0.2$  $x^2 dx = \frac{1}{2} \approx 0.3333$  $0.1$  $0.1$  $0.2$  $0.3$  $0.4$  $0.5$  $0.6$  $0.7$  $0.8$  $0.9$ 

```
clear
clc
close all
x=0:0.1:1;y=x.^{^{\wedge}2};
plot(x,y)
% Calculate the Integral (Trapezoid method):
avg y = y(1:length(x)-1) + diff(y)/2;A = sum(diff(x).*avg y)% Calculate the Integral (Simpson method):
A = quad('x.^2', 0,1)% Calculate the Integral (Lobatto method):
A = \text{quad1}('x.^2', 0,1)
```
 $\overline{3}$ 

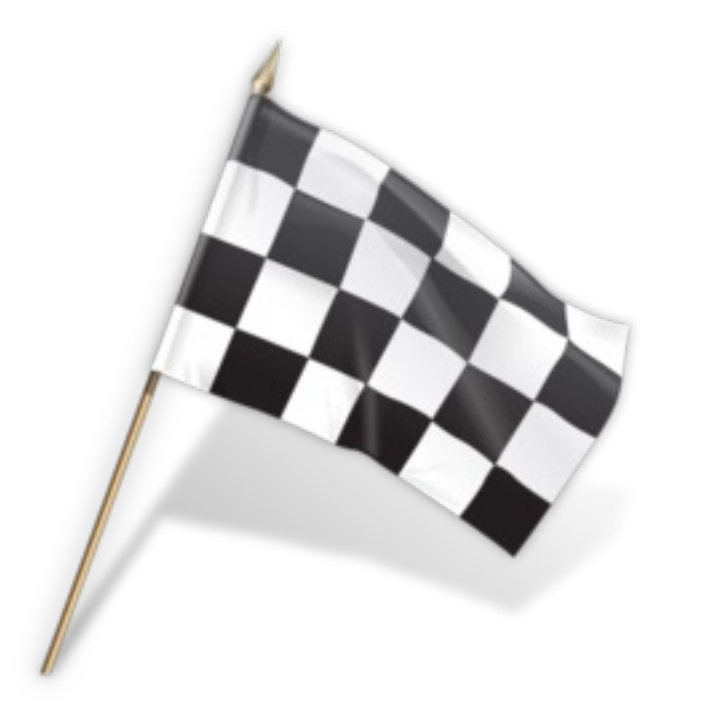

#### Numerical Integration

Given the following equation:

$$
y = x^3 + 2x^2 - x + 3
$$

- We will find the integral of y with respect to x, evaluated from -1 to 1
- We will use the built-in MATLAB functions *diff()*, *quad()* and *quadl()*

#### Numerical Integration – Exact Solution

The exact solution is:

$$
I = \int_{a}^{b} (x^3 + 2x^2 - x + 3) dx = \left(\frac{x^4}{4} + \frac{2x^3}{3} - \frac{x^2}{2} + 3x\right)\Big|_{a}^{b}
$$
  
=  $\frac{1}{4}(b^4 - a^4) + \frac{2}{3}(b^3 - a^3) - \frac{1}{2}(b^2 - a^2) + 3(b - a)$ 

$$
a = -1
$$
 and  $b = 1$  gives:  
\n
$$
I = \frac{1}{4}(1 - 1) + \frac{2}{3}(1 + 1) - \frac{1}{2}(1 - 1) + 3(1 + 1) = \frac{22}{3}
$$

### Symbolic Math Too

#### We start by finding the Integral using the Symbolic

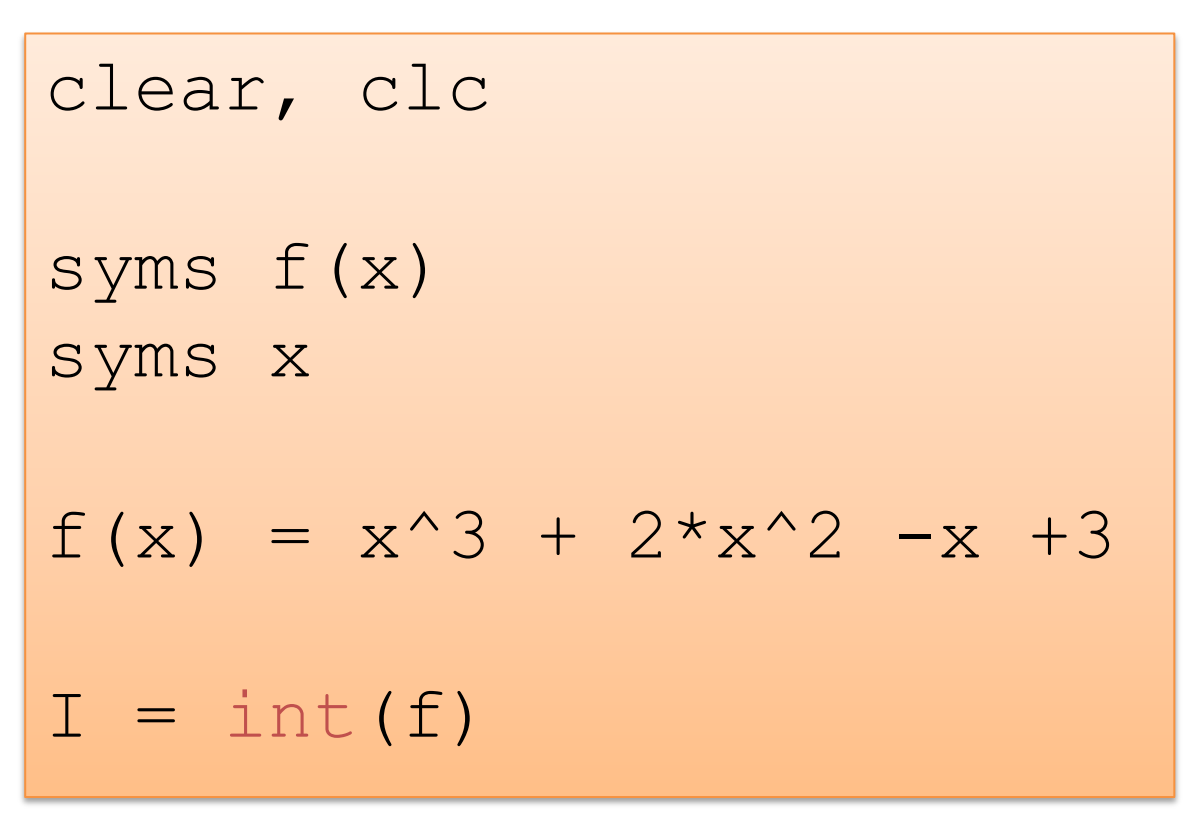

This gives:  $I(x) = x^4/4 + (2*x^3)/3 - 3$ 

http://mathworks.com/help/symbolic/getting-started-with

#### Symbolic Math Too

The Integral from a to b:

clear, clc syms f(x) syms x  $f(x) = x^3 + 2*x^2 - x + 3$  $a = -1;$  $b = 1;$  $Iab = int(f, a, b)$ 

This gives:  $Iab = 22/3 \approx 7.33$ 

http://mathworks.com/help/symbolic/getting-started-with

```
clear, clc
```

```
x = -1:0.1:1;
```

```
y = myfunc(x);
```
plot(x,y)

```
% Exact Solution
a = -1;b = 1;Iab = 1/4*(b^4-a^4) +2/3*(b^3-a^3) -
1/2* (b<sup>\lambda</sup>2-a<sup>\lambda</sup>2 ) +3* (b-a)
```
% Method 1 avg  $y = y(1:length(x)-1) + diff(y)/2;$  $A1 = sum(diff(x).*avg y)$ 

```
% Method 2
A2 = quad(0 \text{myfunc}, -1, 1)
```

```
% Method 3
A3 = \text{quadl}(\text{Emyfunc}, -1, 1)
```
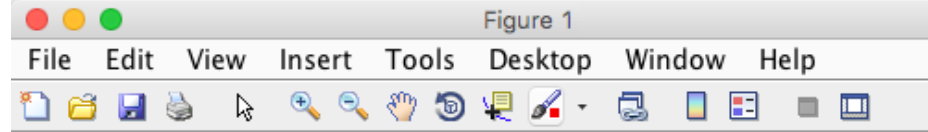

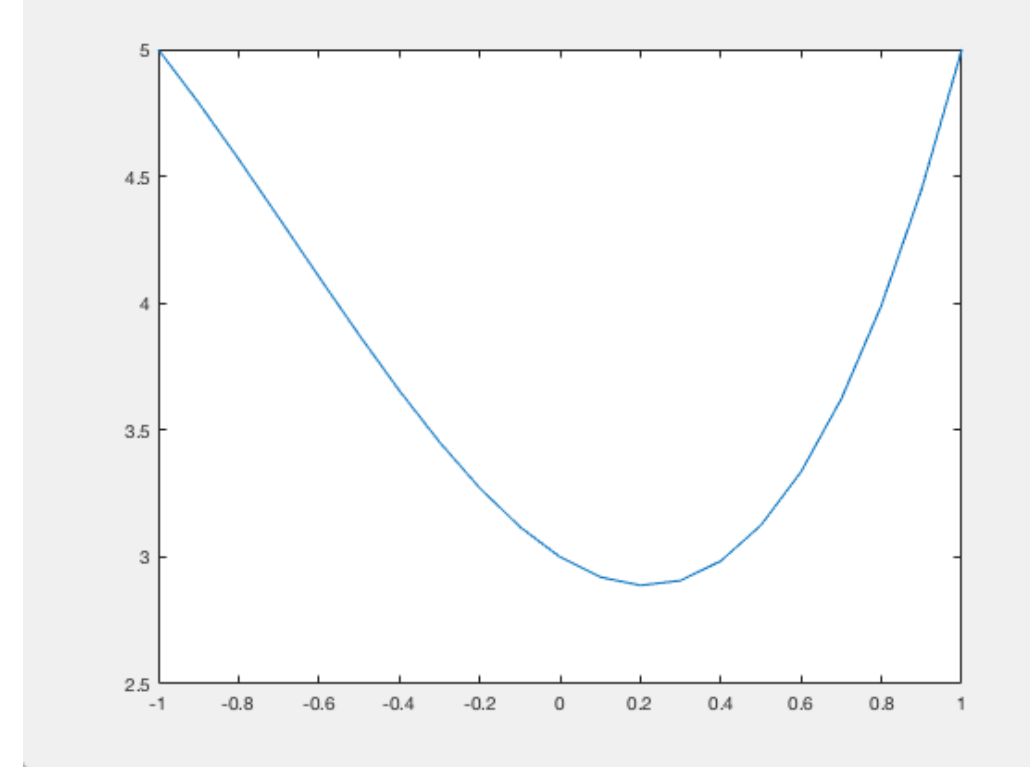

#### MATLAB gives the following results:

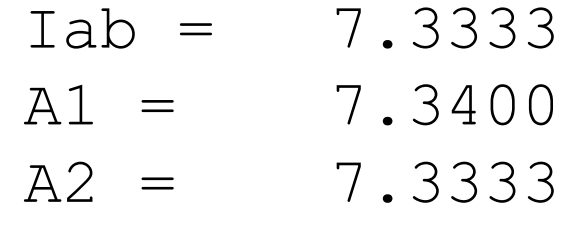

 $A3 = 7.3333$ 

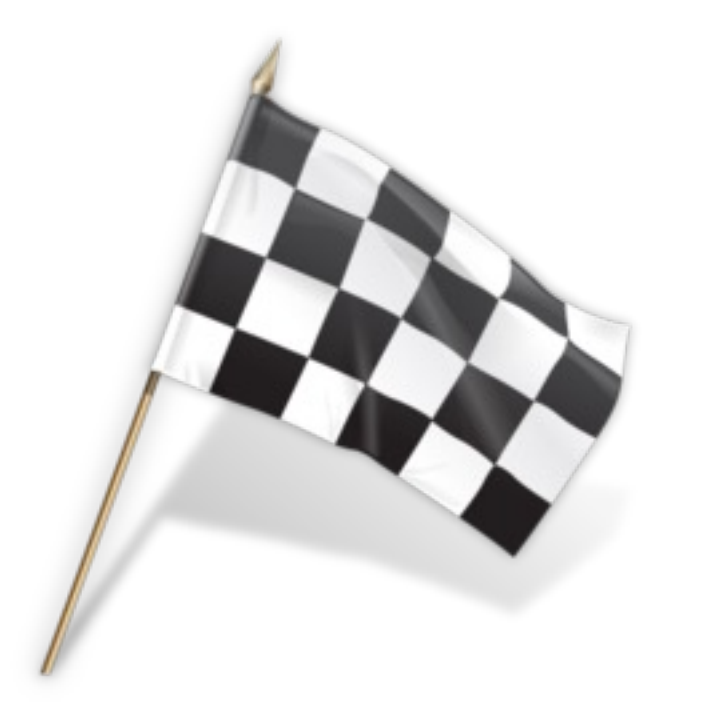

#### Integration on Polynomials

Given the following equation:

$$
y = x^3 + 2x^2 - x + 3
$$

Which is also a polynomial. A polynomial can be written on the following general form:  $y(x) = a_0 x^n + a_1 x^{n-1} + \cdots + a_{n-1} x + a_n$ 

- We will find the integral of y with respect to x, evaluated from -1 to 1
- We will use the *polyint()* function in MATLAB

clear clc  $p = [1 \ 2 \ -1 \ 3];$ polyint(p)

The solution is:

ans  $=$ 0.2500 0.6667 -0.5000 3.0000 0

The solution is a new polynomial:  $[0.25, 0.67, -0.5, 3, 0]$ 

Which can be written like this:

 $0.25x^{4} + 0.67x^{3} - 0.5x^{2} + 3x$ 

We know from an example that the exact solution is:

$$
\int_{a}^{b} (x^3 + 2x^2 - x + 3) dx = \left(\frac{x^4}{4} + \frac{2x^3}{3} - \frac{x^2}{2} + 3x\right)\Big|_{a}^{b}
$$

 $\rightarrow$  So wee se the answer is correct (as expected).

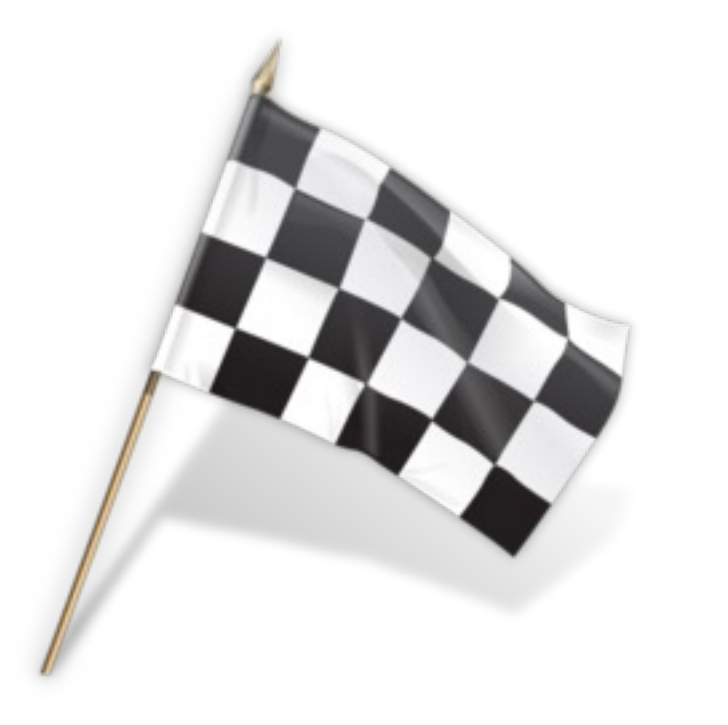

## Hans-Petter Halvorsen

Unive[rsity of South-Eastern Norwa](https://www.halvorsen.blog/) www.usn.no

E-mail: hans.p.halvorsen@usn.no Web: https://www.halvorsen.blog